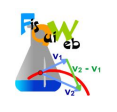

## **PERIODO Y MASA**

## *Vamos a variar la masa manteniendo constante la longitud. longitud.*

- **•** Abre el laboratorio virtual: **<https://phet.colorado.edu/es/simulation/pendulum-lab>**
- Selecciona un valor de la longitud (por ejemplo: 0,80 m) y mantenlo invariable durante toda la experiencia.
- Varía la masa desde 0,10 kg hasta 0,50 kg de 0,10 kg en 0,10 kg.
- *Aparta el péndulo 25 <sup>0</sup>de su posición de equilibrio equilibrio, como máximo* , y déjalo oscilar.

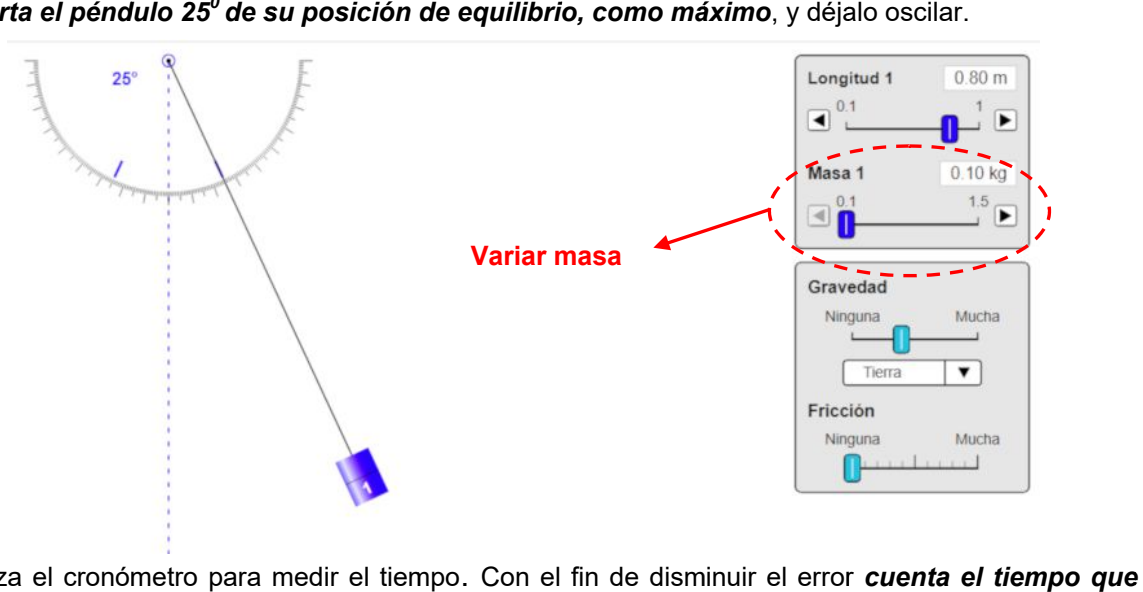

- · Utiliza el cronómetro para medir el tiempo. Con el fin de disminuir el error *tarda el péndulo en dar 5 oscilaciones.*
- *Para ca péndulo cada valor de la da masa realiza la medición cinco veces veces* . El valor final del periodo l se calcula haciendo la media de las cinco observaciones y dividiendo el valor obtenido por 5 para calcular el tiempo que tarda en dar 1 oscilación.
- **Recoge los datos** de forma ordenada en una tabla.

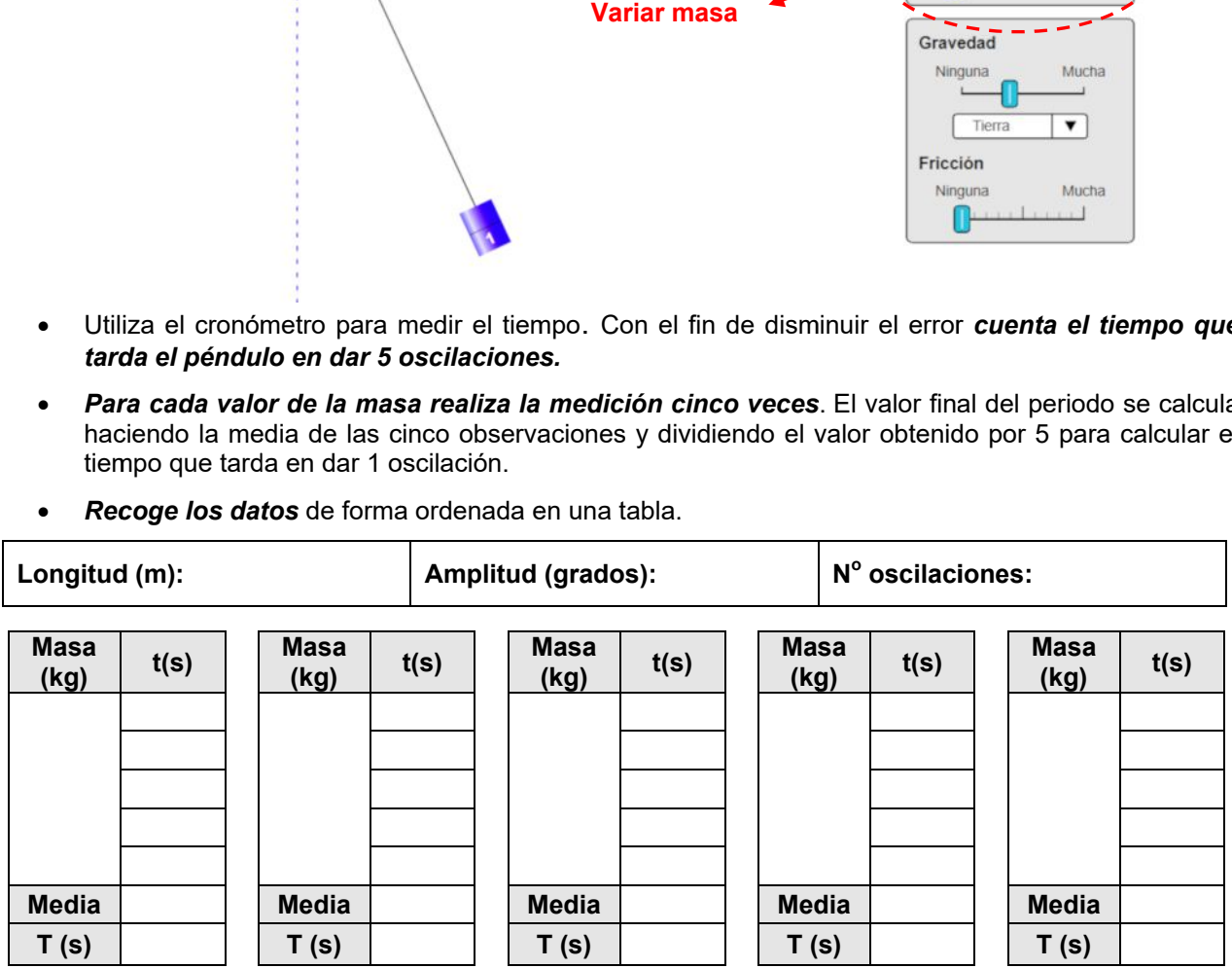

Para procesar los datos pueden utilizarse las hojas de cálculo colgadas en FisQuiWeb: https://fisquiweb.es/Pendulo/HojaPendulo.xls

- A la vista de los resultados obtenidos *extrae conclusiones.*
- **Prepara un informe** con los datos obtenidos y las conclusiones extraídas.